# **cmake\_converter Documentation** *Release 2.2*

**Estrada Matthieu**

**Sep 28, 2021**

## **Contents**

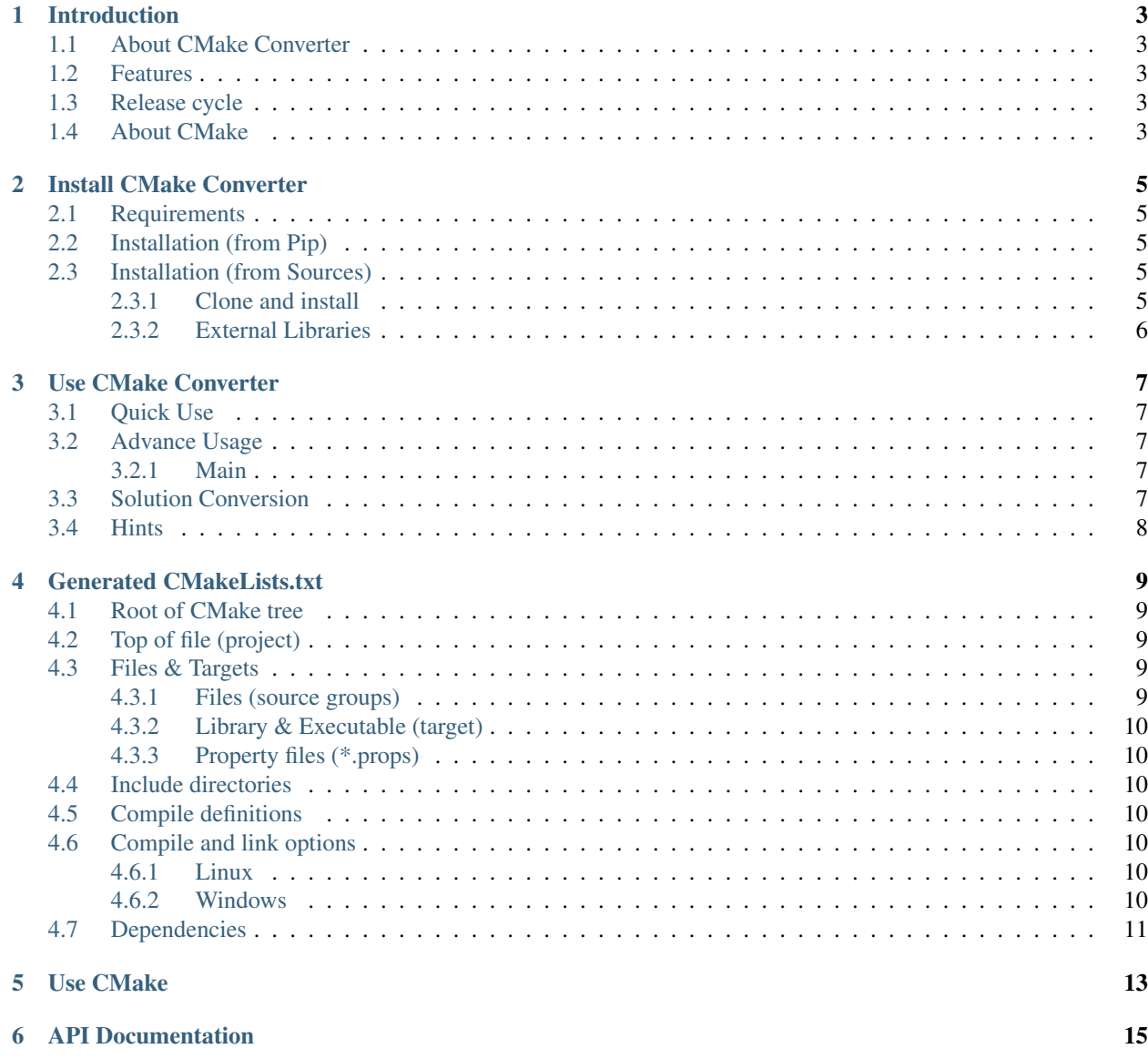

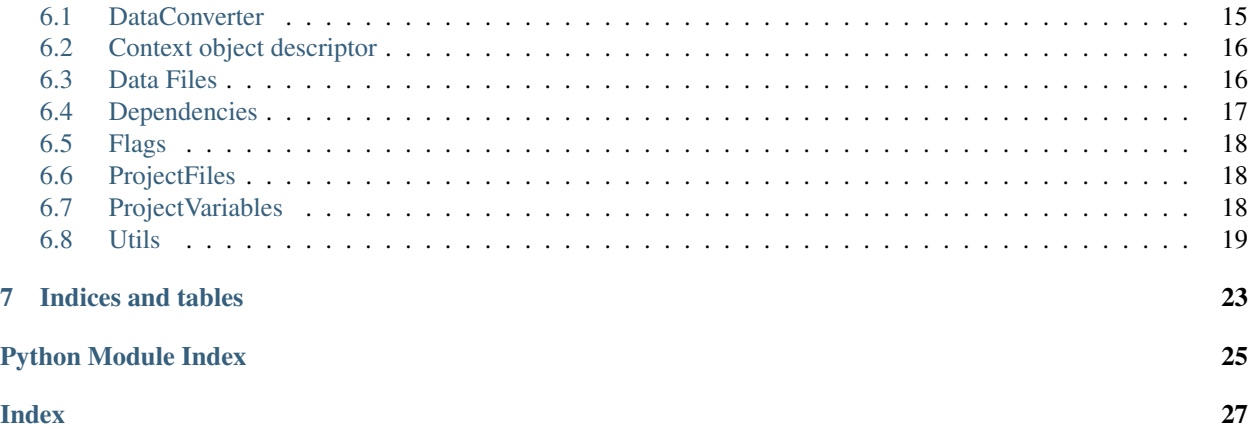

Documentation Content:

## Introduction

## <span id="page-6-1"></span><span id="page-6-0"></span>**1.1 About CMake Converter**

CMake Converter is an open source software written in Python under the terms of the [GNU Affero General Public](http://www.gnu.org/licenses/agpl.txt) [License](http://www.gnu.org/licenses/agpl.txt) .

This application is for developers and integrators who want to automate the creation of CMakeLists.txt for their build systems from Visual Studio solution files.

## <span id="page-6-2"></span>**1.2 Features**

CMake Converter converts your \*.sln file (vcxproj and vfproj are supported only) into corresponding tree of CMakeLists.txt. It tries to translate data such as compile and link flags, project files, project dependencies, outputs of the produced binaries and more into CMake language.

## <span id="page-6-3"></span>**1.3 Release cycle**

CMake Converter has no strict schedule for releasing.

Other features will come in the next versions and you can propose new features through [project issues.](https://github.com/algorys/cmakeconverter/issues) Each feature is discussed in a separate issue.

## <span id="page-6-4"></span>**1.4 About CMake**

In this documentation, you'll find some reminders about CMake and how the script handles your project's data inside. For example, how the generated CMakeLists.txt manage dependencies.

But a minimum of knowledge on [CMake](https://cmake.org/documentation/) is recommended !

## Install CMake Converter

## <span id="page-8-1"></span><span id="page-8-0"></span>**2.1 Requirements**

You must have Python 3 installed to make this library work. Note: CMake Converter is not compatible with Python 2 !

## <span id="page-8-2"></span>**2.2 Installation (from Pip)**

You can install cmake-converter as a standard python library, with pip:

pip install cmake\_converter

Install last pre-release or development version of cmake-converter:

pip install --pre cmake\_converter

## <span id="page-8-3"></span>**2.3 Installation (from Sources)**

### <span id="page-8-4"></span>**2.3.1 Clone and install**

To install from sources, you've to clone this repository and make a pip install:

```
git clone https://github.com/algorys/cmakeconverter.git
cd cmakeconverter
pip install .
```
## <span id="page-9-0"></span>**2.3.2 External Libraries**

You need to install Python modules that are listed in requirements.txt file with pip:

colorama lxml

## Use CMake Converter

## <span id="page-10-6"></span><span id="page-10-1"></span><span id="page-10-0"></span>**3.1 Quick Use**

To use cmake converter, simply give your  $\star$  . sln file to cmake-converter command:

```
cmake-converter -s <path/to/file.sln>
```
## <span id="page-10-2"></span>**3.2 Advance Usage**

<span id="page-10-5"></span>The cmake-converter command accepts a lot of parameters to try to suit the majority of situations.

### <span id="page-10-3"></span>**3.2.1 Main**

Manage script arguments and launch

## <span id="page-10-4"></span>**3.3 Solution Conversion**

With cmake-converter, you can convert full Visual Studio solutions.

The script will extract data from all supported \*proj files and create the corresponding CMakeLists.txt.

With the following project structure:

```
project/
L<sub>msvc</sub>
      - libone
        libone.vcxproj
        libtwo
        libtwo.vcxproj
```
(continues on next page)

(continued from previous page)

```
myexec
    myexec.sln
     myexec.vcxproj
```
Then you'll run cmake-converter as follow:

```
cmake-converter \
--solution=project/msvc/myexec/myexec.sln \
--verbose-mode \
--private-include-directories \
--warning-level=3
```
And you'll have the following CMakeLists.txt generated:

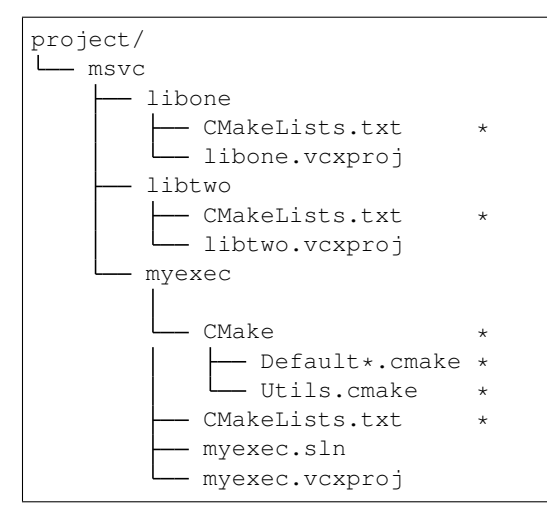

## <span id="page-11-0"></span>**3.4 Hints**

You can add CMake/GlobalSettingsInclude.cmake file for global custom CMake settings.

Pay attention on warnings and do proposed fixes.

Run cmake-converter –help for more info.

## Generated CMakeLists.txt

<span id="page-12-0"></span>All CMakeLists.txt generated by cmake-converter follow the same hierarchy. If you converted a solution, each converted directory with \*proj file will have its own file.

In order to facilitate their understanding, the generated files are organized by "section". Here is a description for each of them. Actually each section at generated scripts is separated with comment and can be read well.

## <span id="page-12-1"></span>**4.1 Root of CMake tree**

After conversion the root of CMake tree appears beside \*.sln file. So, give the path of the root CMakeLists.txt to cmake to parse all converted tree. Root CMakeLists.txt contains info about:

```
1. Architectures used in solution.
2. Solution configutation names.
3. Windows SDK version used.
4. Sets cmake minimum required version.
5. Includes optional GlobalSettingsInclude.cmake
6. Adds all converted subdirectories with projects.
```
## <span id="page-12-2"></span>**4.2 Top of file (project)**

Creating of corresponding Visual Studio project with used languages.

## <span id="page-12-3"></span>**4.3 Files & Targets**

#### <span id="page-12-4"></span>**4.3.1 Files (source groups)**

Converter will collect all your source files and add them to the corresponding target. The files will be added according source groups and sorted alphabetically.

IMPORTANT: names of source groups must be without special symbols (only CMake like variable). Spaces are accepted.

#### <span id="page-13-0"></span>**4.3.2 Library & Executable (target)**

After script get all information, he create your library (*STATIC* or *SHARED*) or your executable. Also here may be used add\_precompiled\_header if PCH is turned on.

#### <span id="page-13-1"></span>**4.3.3 Property files (\*.props)**

Converter does not support translation of property. It addes links to correspondent files at the same location. Example: if we have following link at source xml:

f1/f2/my-settings.props

You'll get usage of similar cmake file that should be created manually:

use\_props(\${PROJECT\_NAME} "\${CMAKE\_CONFIGURATION\_TYPES}" "f1/f2/mysettings.cmake")

In case of absence of cmake file CMake will throw warning:

Corresponding cmake file from props <cmake-file-name> doesn't exist

## <span id="page-13-2"></span>**4.4 Include directories**

Adds include directories from corresponding visual studio project. Includes are PUBLIC by default. But you may use –private-include-directories to make them private and make your solution smarter.

## <span id="page-13-3"></span>**4.5 Compile definitions**

Adds compile definitions from corresponding visual studio project.

## <span id="page-13-4"></span>**4.6 Compile and link options**

The biggest part of the work done by CMake Converter. CMake-converter will add flags for each \$<CONFIG>. Only MSVC and ifort compilers are supported. Flags applied with target\_compile\_options and target\_link\_options.

#### <span id="page-13-5"></span>**4.6.1 Linux**

On Linux only translation of ifort options is supported.

#### <span id="page-13-6"></span>**4.6.2 Windows**

MSVC and ifort options are supported.

## <span id="page-14-0"></span>**4.7 Dependencies**

Dependencies are binaries you have set in "Additional Dependencies" of your \*proj project, like shared or static libraries or references to other solution projects. add\_dependencies command contains corresponding references. target\_link\_libraries command contains references that need to link and other external dependencies. target\_link\_directories may be used here as well.

Also cmake converter tries to read info about used NuGet packages and makes stubs for using it with use\_package function.

Use CMake

<span id="page-16-0"></span>CMake Converter try to take as much information as possible from your \*proj file. However, it's recommended to read and test the generated CMakeLists.txt before using it in production !

Once CMake Converter has generated a CMakeLists.txt file, to compile with CMake, type the following commands:

```
# Go to CMake tree root (not necessary, may be relative):
cd path/to/Root/of/CMake/tree
# Generate the "Makefile"
cmake -S . -B build
# Launch compilation
cmake --build build
```
You can also provide a specific Generator with -G "<GENERATOR\_NAME>". Please refer to [CMake Generator](https://cmake.org/cmake/help/v3.5/manual/cmake-generators.7.html) [Documentation.](https://cmake.org/cmake/help/v3.5/manual/cmake-generators.7.html)

You can provide the build type by add -DCMAKE\_BUILD\_TYPE=<BUILD\_TYPE>.

CMake provides a lot of other options that you can discover in their official documentation.

## API Documentation

## <span id="page-18-2"></span><span id="page-18-1"></span><span id="page-18-0"></span>**6.1 DataConverter**

Manage conversion of data into CMake

**class** cmake\_converter.data\_converter.**DataConverter** Bases: [object](https://docs.python.org/3/library/functions.html#object)

Base class for converters

**static collect\_data**(*context*) Collect data for converter.

**convert\_project**(*context*, *xml\_project\_path*, *cmake\_lists\_destination\_path*) Method template for data collecting and writing

**static copy\_cmake\_utils**(*cmake\_lists\_path*) Copy necessary util files into CMake folder

**do\_conversion**(*project\_context*, *input\_data\_for\_converter*) Executes conversion with given projects input data

**merge\_data\_settings**(*context*) Merge common settings found among configuration settings (reduce copy-paste)

Parameters **context** –

Returns

- **run\_conversion**(*subdirectory\_targets\_data*) Routine that converts projects located at the same directory
- **verify\_data**(*context*)

Verify procedure after gathering information from source project

**static write\_data**(*context*, *cmake\_file*) Write data defined in converter.

Parameters

- **context** ([Context](#page-19-2)) converter context
- **cmake\_file** (\_io.TextIOWrapper) CMakeLists IO wrapper

## <span id="page-19-5"></span><span id="page-19-3"></span><span id="page-19-0"></span>**6.2 Context object descriptor**

<span id="page-19-2"></span>**class** cmake\_converter.context.**Context**

Bases: [object](https://docs.python.org/3/library/functions.html#object) Converter context

**clone**()

Deep clone of Context

#### Returns

```
static get_project_initialization_dict()
    Get initializer functors mapped to path keys
```
**init**(*source\_project\_path*, *cmake\_lists\_destination\_dir*) Initialize instance of Context with Initializer

#### Parameters

- **source\_project\_path** –
- **cmake\_lists\_destination\_dir** –

Returns

```
set_cmake_lists_path(cmake_lists)
    Set CMakeLists.txt path in context, for given project
```
Parameters cmake\_lists  $(str)$  $(str)$  $(str)$  – path of CMakeLists related to project name

## <span id="page-19-4"></span><span id="page-19-1"></span>**6.3 Data Files**

Manage the VS Project data and creation of CMakeLists.txt file

```
cmake_converter.data_files.get_cmake_lists(context, cmake_path=None, open_type='w')
     Create CMakeLists.txt file in wanted "cmake_path"
```
**Parameters** 

- **context** ([Context](#page-19-2)) the context of converter
- **cmake\_path** ([str](https://docs.python.org/3/library/stdtypes.html#str)) path where CMakeLists.txt should be open
- **open\_type** ([str](https://docs.python.org/3/library/stdtypes.html#str)) type that CMakeLists.txt should be opened

Returns cmake file wrapper opened

```
Return type _io.TextIOWrapper
```
cmake\_converter.data\_files.**get\_definitiongroup**(*target\_platform*) Return ItemDefinitionGroup namespace depends on platform and target

Parameters **target\_platform** ([tuple](https://docs.python.org/3/library/stdtypes.html#tuple)[str, str]) – wanted target: debug | release

Returns wanted ItemDefinitionGroup namespace

Return type [str](https://docs.python.org/3/library/stdtypes.html#str)

<span id="page-20-2"></span>cmake\_converter.data\_files.**get\_propertygroup**(*target\_platform*, *attributes="*) Return "property\_groups" value for wanted platform and target

#### **Parameters**

- **target\_platform** ([tuple\[](https://docs.python.org/3/library/stdtypes.html#tuple)[str,str\]](https://docs.python.org/3/library/stdtypes.html#str)) wanted target: debug | release
- **attributes** ([str](https://docs.python.org/3/library/stdtypes.html#str)) attributes to add to namespace

Returns "property\_groups" value

#### Return type [str](https://docs.python.org/3/library/stdtypes.html#str)

cmake\_converter.data\_files.**get\_vcxproj\_data**(*context*, *vs\_project*) Return xml data from "vcxproj" file

#### **Parameters**

- **context** ([Context](#page-19-2)) the context of converter
- **vs\_project** ([str](https://docs.python.org/3/library/stdtypes.html#str)) the vcxproj file

Returns dict with VS Project data

#### Return type [dict](https://docs.python.org/3/library/stdtypes.html#dict)

```
cmake_converter.data_files.get_xml_data(context, xml_file)
     Return xml data from "xml" file
```
#### **Parameters**

- **context** ([Context](#page-19-2)) the context of converter
- $xml\_file$  ( $str$ ) the xml file

Returns dict with VS Project data

#### Return type [dict](https://docs.python.org/3/library/stdtypes.html#dict)

```
cmake_converter.data_files.search_file_path(context, xml_file)
     Util function for checking file in path.
```
## <span id="page-20-0"></span>**6.4 Dependencies**

Manage directories and libraries of project dependencies

```
class cmake_converter.dependencies.Dependencies
    Bases: object
```
Class who find and write dependencies of project, additional directories. . .

**static get\_dependency\_target\_name**(*context*, *vs\_project*) Return dependency target name

Parameters

- **context** ([Context](#page-19-2)) the context of converter
- **vs\_project** ([str](https://docs.python.org/3/library/stdtypes.html#str)) path to ".vcxproj" file

Returns target name

Return type [str](https://docs.python.org/3/library/stdtypes.html#str)

**static set\_additional\_include\_directories**(*aid\_text*, *setting*, *context*) Return additional include directories of given context

<span id="page-21-6"></span>Parameters

- **aid\_text**  $(str)$  $(str)$  $(str)$  path to sources
- **setting**  $(str)$  $(str)$  $(str)$  current setting (Debug|x64, Release|Win32,...)
- **context** ([Context](#page-19-2)) current context

Returns include directories of context, separated by semicolons

Return type [str](https://docs.python.org/3/library/stdtypes.html#str)

**static set\_target\_additional\_dependencies\_impl**(*context*, *dependencies\_text*, *split-*

*ter*)

Implementation of Handler for additional link dependencies

## <span id="page-21-3"></span><span id="page-21-0"></span>**6.5 Flags**

Manage compilation flags of project

**class** cmake\_converter.flags.**Flags**

Bases: [object](https://docs.python.org/3/library/functions.html#object)

Class who manage flags of projects

```
static get_no_default_lib_link_flags(flag_value)
    Helper to get list of /NODEFAULTLIB flags
```
## <span id="page-21-4"></span><span id="page-21-1"></span>**6.6 ProjectFiles**

Manages the recovery of project files

```
class cmake_converter.project_files.ProjectFiles
    Bases: object
```
Class that collects and store project files

```
add_file_from_node(context, **kwargs)
     Adds file into source group and creates file context using into from xml node
```
- **apply\_files\_to\_context**(*context*) Analyzes collected set of files and initializes necessary variables
- **find\_cmake\_target\_languages**(*context*) Add CMake Project
- **include\_directive\_case\_check**(*context*, *file\_path\_name*, *file\_lists\_for\_include\_paths*) Dummy to fix crash

```
init_file_lists_for_include_paths(context)
     For include directive case ad path checking. Works only with vfproj. :param context: :return:
```
## <span id="page-21-5"></span><span id="page-21-2"></span>**6.7 ProjectVariables**

Manage creation of CMake variables that will be used during compilation

<span id="page-22-2"></span>**class** cmake\_converter.project\_variables.**ProjectVariables** Bases: [object](https://docs.python.org/3/library/functions.html#object)

Class that manages project variables

**static set\_output\_dir\_impl**(*context*, *output\_node\_text*)

**Parameters** 

• **context** –

• **output\_node\_text** –

Returns

```
static set_output_file_impl(context, output_file_node_text)
     Common routine for evaluating path and name of output file
```
**static set\_path\_and\_name\_from\_node**(*context*, *node\_name*, *file\_path*, *path\_property*, *name\_property*) Common routine for evaluating path and name from node text

```
static set_target_name(context, target_name_value)
     Evaluates target name and sets it into project context
```
### <span id="page-22-1"></span><span id="page-22-0"></span>**6.8 Utils**

Utils manage function needed by converter

```
class cmake_converter.utils.Utils
   object
```
Basic Class for holding util functions needed by converter

**init\_context\_current\_setting**(*context*) Define settings of converter.

Parameters **context** ([Context](#page-19-2)) – converter context

**static lists\_of\_settings\_to\_merge**() Lists of keys of settings at context that will be merged

cmake\_converter.utils.**check\_for\_relative\_in\_path**(*context*, *path*, *remove\_relative=True*) Return path by adding CMake variable or current path prefix, to remove relative

#### Parameters

- **context** ([Context](#page-19-2)) the context of converter
- **path**  $(str)$  $(str)$  $(str)$  original path
- **remove\_relative** ([bool](https://docs.python.org/3/library/functions.html#bool)) flag

Returns formatted path without relative

#### Return type [str](https://docs.python.org/3/library/stdtypes.html#str)

cmake\_converter.utils.**cleaning\_output**(*context*, *output*) Clean Output string by remove VS Project Variables

#### Parameters

- **context** ([Context](#page-19-2)) the context of converter
- **output**  $(str)$  $(str)$  $(str)$  Output to clean

<span id="page-23-0"></span>Returns clean output

#### Return type [str](https://docs.python.org/3/library/stdtypes.html#str)

cmake\_converter.utils.**escape\_string**(*context*, *wrong\_chars\_regex*, *input\_str*) Removes wrong chars from input string

cmake\_converter.utils.**get\_actual\_filename**(*context*, *name*)

Return actual filename from given name if file iis found, else return None

#### Parameters

- **context** ([Context](#page-19-2)) the context of converter
- **name**  $(str)$  $(str)$  $(str)$  name of file

Returns None | str

Return type None | str

cmake\_converter.utils.**get\_dir\_name\_with\_vars**(*context*, *path*) Tries to split directory and filename from given path

cmake\_converter.utils.**get\_global\_project\_name\_from\_vcxproj\_file**(*vcxproj*) Return global project name from ".vcxproj" file

Parameters **vcxproj** ([dict](https://docs.python.org/3/library/stdtypes.html#dict)) – vcxproj data

Returns project name

#### Return type [str](https://docs.python.org/3/library/stdtypes.html#str)

cmake\_converter.utils.**get\_mapped\_architectures**(*sln\_setting\_2\_project\_setting*, *arch*) Get all projects architectures that mapped onto given solution one

cmake\_converter.utils.**get\_mount\_point**(*path*) Returns mount point of given path

cmake\_converter.utils.**init\_colorama**() Initialization of colorful console output

cmake\_converter.utils.**insensitive\_glob**(*path*) Searches given path case insensitive

cmake\_converter.utils.**is\_settings\_has\_data**(*sln\_configurations\_map*, *settings*, *set-*

*tings\_key*, *sln\_arch=None*, *conf=None*)

Checker of available settings in context

cmake\_converter.utils.**make\_cmake\_configuration**(*context*, *sln\_configuration*) Tries to make cmake configuration name from sln\_configuration

cmake\_converter.utils.**make\_cmake\_literal**(*context*, *input\_str*) Tries to make cmake literal from input string

cmake\_converter.utils.**make\_os\_specific\_shell\_path**(*output*) Tries to make path readable with CMake

cmake\_converter.utils.**message**(*context*, *text*, *status*) Displays a message while the script is running

#### **Parameters**

- **context** ([Context](#page-19-2)) the context of converter
- **text**  $(str)$  $(str)$  $(str)$  content of the message
- **status**  $(str)$  $(str)$  $(str)$  level of the message (change color)

```
cmake converter.utils.normalize path(context, working path, path to normalize, re-
                                           move_relative=True, unix_slash=True)
```
Normalize path from working path

#### **Parameters**

- **context** ([Context](#page-19-2)) the context of converter
- **working\_path**  $(str)$  $(str)$  $(str)$  current working path
- **path** to normalize  $(str)$  $(str)$  $(str)$  path to be normalized
- **remove\_relative** ([bool](https://docs.python.org/3/library/functions.html#bool)) remove relative from path flag
- **unix\_slash** ([bool](https://docs.python.org/3/library/functions.html#bool)) apply UNIX slash

Returns normalized path

#### Return type [str](https://docs.python.org/3/library/stdtypes.html#str)

```
cmake_converter.utils.prepare_build_event_cmd_line_for_cmake(context,
```
*build\_event*)

Tries to fit build event command to be compliant CMake language

```
cmake_converter.utils.replace_vs_var_with_cmake_var(context, var)
     Translate Visual studio variable into CMake variable
```

```
cmake_converter.utils.replace_vs_vars_with_cmake_vars(context, output)
     Translates variables at given string to corresponding CMake ones
```

```
cmake_converter.utils.resolve_path_variables_of_vs(context, path_with_vars)
     Evaluates paths with visual studio variables
```

```
cmake_converter.utils.set_native_slash(raw_path)
```
Set native slash

**Parameters raw path**  $(str)$  $(str)$  $(str)$  – any style path

Returns unix style path

Return type [str](https://docs.python.org/3/library/stdtypes.html#str)

cmake\_converter.utils.**set\_unix\_slash**(*win\_path*) Set windows path to unix style path

**Parameters win\_path**  $(s \nmid r)$  – windows style path

Returns unix style path

Return type [str](https://docs.python.org/3/library/stdtypes.html#str)

```
cmake_converter.utils.take_name_from_list_case_ignore(context, search_list,
```
*name\_to\_search*)

Return real name of name to search

**Parameters** 

- **context** ([Context](#page-19-2)) the context of converter
- **search\_[list](https://docs.python.org/3/library/stdtypes.html#list)** (*list*) list to makje research
- **name** to search  $(str)$  $(str)$  $(str)$  name tosearch in list

Returns real name

Return type [str](https://docs.python.org/3/library/stdtypes.html#str)

Indices and tables

- <span id="page-26-0"></span>• genindex
- modindex
- search

## Python Module Index

### <span id="page-28-0"></span>c

cmake\_converter.context, [16](#page-19-3) cmake\_converter.data\_converter, [15](#page-18-0) cmake\_converter.data\_files, [16](#page-19-4) cmake\_converter.dependencies, [17](#page-20-1) cmake\_converter.flags, [18](#page-21-3) cmake\_converter.main, [7](#page-10-5) cmake\_converter.project\_files, [18](#page-21-4) cmake\_converter.project\_variables, [18](#page-21-5) cmake\_converter.utils, [19](#page-22-1)

### Index

## <span id="page-30-0"></span>A

```
add_file_from_node()
        (cmake_converter.project_files.ProjectFiles
        method), 18
apply_files_to_context()
        (cmake_converter.project_files.ProjectFiles
        method), 18
```
*cmake\_converter.data\_converter*), [15](#page-18-2)

## C

check\_for\_relative\_in\_path() (*in module cmake\_converter.utils*), [19](#page-22-2) cleaning\_output() (*in module cmake\_converter.utils*), [19](#page-22-2) clone() (*cmake\_converter.context.Context method*), [16](#page-19-5) cmake\_converter.context (*module*), [16](#page-19-5) cmake\_converter.data\_converter (*module*), [15](#page-18-2) cmake\_converter.data\_files (*module*), [16](#page-19-5) cmake\_converter.dependencies (*module*), [17](#page-20-2) cmake\_converter.flags (*module*), [18](#page-21-6) cmake\_converter.main (*module*), [7](#page-10-6) cmake\_converter.project\_files (*module*), [18](#page-21-6) cmake\_converter.project\_variables (*module*), [18](#page-21-6) cmake\_converter.utils (*module*), [19](#page-22-2) collect\_data()(*cmake\_converter.data\_converter.data\_converter.data static method*), [15](#page-18-2) Context (*class in cmake\_converter.context*), [16](#page-19-5) convert\_project() (*cmake\_converter.data\_converter.DataConverter method*), [15](#page-18-2) copy\_cmake\_utils() (*cmake\_converter.data\_converter.DataConverter static method*), [15](#page-18-2) D DataConverter (*class method*), [18](#page-21-6) Flags (*class in cmake\_converter.flags*), [18](#page-21-6) G [18](#page-21-6)

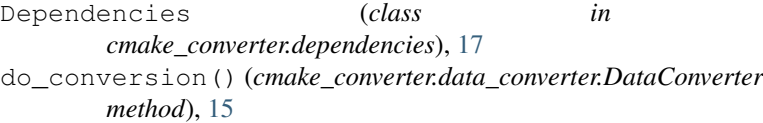

## E

```
escape_string() (in module cmake_converter.utils),
        20
```
## F

find cmake target languages() (*cmake\_converter.project\_files.ProjectFiles*

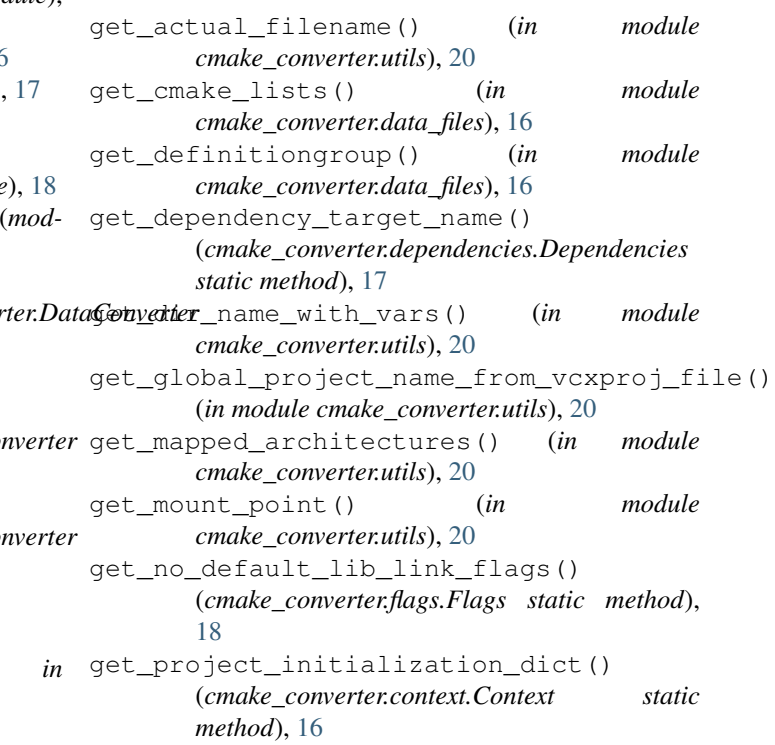

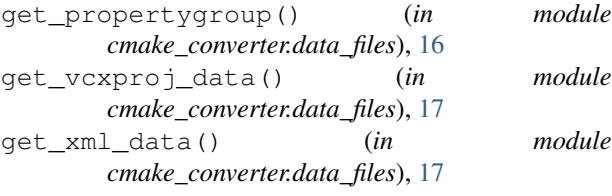

### I

```
include_directive_case_check()
        (cmake_converter.project_files.ProjectFiles
        method), 18
init() (cmake_converter.context.Context method), 16
init_colorama() (in module cmake_converter.utils),
        20
init_context_current_setting()
        (cmake_converter.utils.Utils method), 19
init_file_lists_for_include_paths()
        (cmake_converter.project_files.ProjectFiles
        method), 18
insensitive_glob() (in module
        cmake_converter.utils), 20
is_settings_has_data() (in module
        cmake_converter.utils), 20
```
## L

lists\_of\_settings\_to\_merge() (*cmake\_converter.utils.Utils static method*), [19](#page-22-2)

## M

```
make_cmake_configuration() (in module
       cmake_converter.utils), 20
make_cmake_literal() (in module
       cmake_converter.utils), 20
make_os_specific_shell_path() (in module
set_target_name()
       cmake_converter.utils), 20
merge_data_settings()
       method), 15
message() (in module cmake_converter.utils), 20
```
## N

```
normalize_path() (in module
      cmake_converter.utils), 20
```
## P

prepare\_build\_event\_cmd\_line\_for\_cmake()<br>(*in module cmake\_converter.utils*), 21 (*in module cmake\_converter.utils*), [21](#page-24-0) ProjectFiles (*class in cmake\_converter.project\_files*), [18](#page-21-6) ProjectVariables (*class in cmake\_converter.project\_variables*), [18](#page-21-6)

### R

```
replace_vs_var_with_cmake_var() (in mod-
        ule cmake_converter.utils), 21
replace_vs_vars_with_cmake_vars() (in
        module cmake_converter.utils), 21
resolve_path_variables_of_vs() (in module
        cmake_converter.utils), 21
run_conversion() (cmake_converter.data_converter.DataConverter
        method), 15
```
## S

```
(cmake_converter.data_converter.DataConverter
set_unix_slash() (in module
                                        search_file_path() (in module
                                                cmake_converter.data_files), 17
                                        set_additional_include_directories()
                                                 (cmake_converter.dependencies.Dependencies
                                                 static method), 17
                                        set_cmake_lists_path()
                                                (cmake_converter.context.Context method),
                                                 16
                                        set native slash() (in module
                                                cmake_converter.utils), 21
                                        set_output_dir_impl()
                                                 (cmake_converter.project_variables.ProjectVariables
                                                static method), 19
                                        set_output_file_impl()
                                                (cmake_converter.project_variables.ProjectVariables
                                                 static method), 19
                                        set_path_and_name_from_node()
                                                 (cmake_converter.project_variables.ProjectVariables
                                                static method), 19
                                        set_target_additional_dependencies_impl()
                                                (cmake_converter.dependencies.Dependencies
                                                static method), 18
                                                 (cmake_converter.project_variables.ProjectVariables
                                                static method), 19
                                                 cmake_converter.utils), 21
```
take\_name\_from\_list\_case\_ignore() (*in module cmake\_converter.utils*), [21](#page-24-0)

## U

T

Utils (*class in cmake\_converter.utils*), [19](#page-22-2)

verify\_data() (*cmake\_converter.data\_converter.DataConverter method*), [15](#page-18-2)

#### W

write\_data() (*cmake\_converter.data\_converter.DataConverter static method*), [15](#page-18-2)